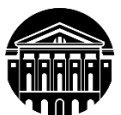

# **МИНИСТЕРСТВО НАУКИ И ВЫСШЕГО ОБРАЗОВАНИЯ РОССИЙСКОЙ ФЕДЕРАЦИИ**

федеральное государственное бюджетное образовательное учреждение высшего образования **«ИРКУТСКИЙ ГОСУДАРСТВЕННЫЙ УНИВЕРСИТЕТ»** ФГБОУ ВО «ИГУ»

### **Кафедра прикладной информатики и документоведения**

УТВЕРЖДАЮ Декан факультета бизнескоммуникаций и информатики

\_\_\_\_\_\_\_\_\_\_\_\_\_\_\_\_ В. К. Карнаухова

«15» марта 2023 г.

**Рабочая программа дисциплины (модуля)**

Наименование дисциплины (модуля) **Б1.В.ДВ.04.02. Автономные роботы:** 

*(индекс дисциплины по учебному плану, наименование дисциплины (модуля)).* Направление подготовки: **09.04.03 Прикладная информатика**

**восприятие, планирование и принятие решений**

Направленность (профиль) подготовки: **Сквозные технологии цифровой экономики**

*(код, наименование направления подготовки)*

Квалификация выпускника – **магистр**

Форма обучения: **очная, очно-заочная** *(с использованием электронного обучения и дистанционных образовательных технологий)*

*(очная, заочная (с использованием электронного обучения и дистанционных образовательных технологий), очно-заочная (с использованием электронного обучения и дистанционных образовательных технологий* )

Согласовано с УМК бизнес-коммуникаций и информатики

Протокол № 7 от «15» марта 2023 г .

Председатель  $\mathcal{W}$  — В.К. Карнаухова

Рекомендовано кафедрой прикладной информатики и документоведения:

Протокол № 8 от «14» марта 2023 г.

И.о.зав.кафедрой ДАД А.В. Рохин

Иркутск – 2023

# СОДЕРЖАНИЕ

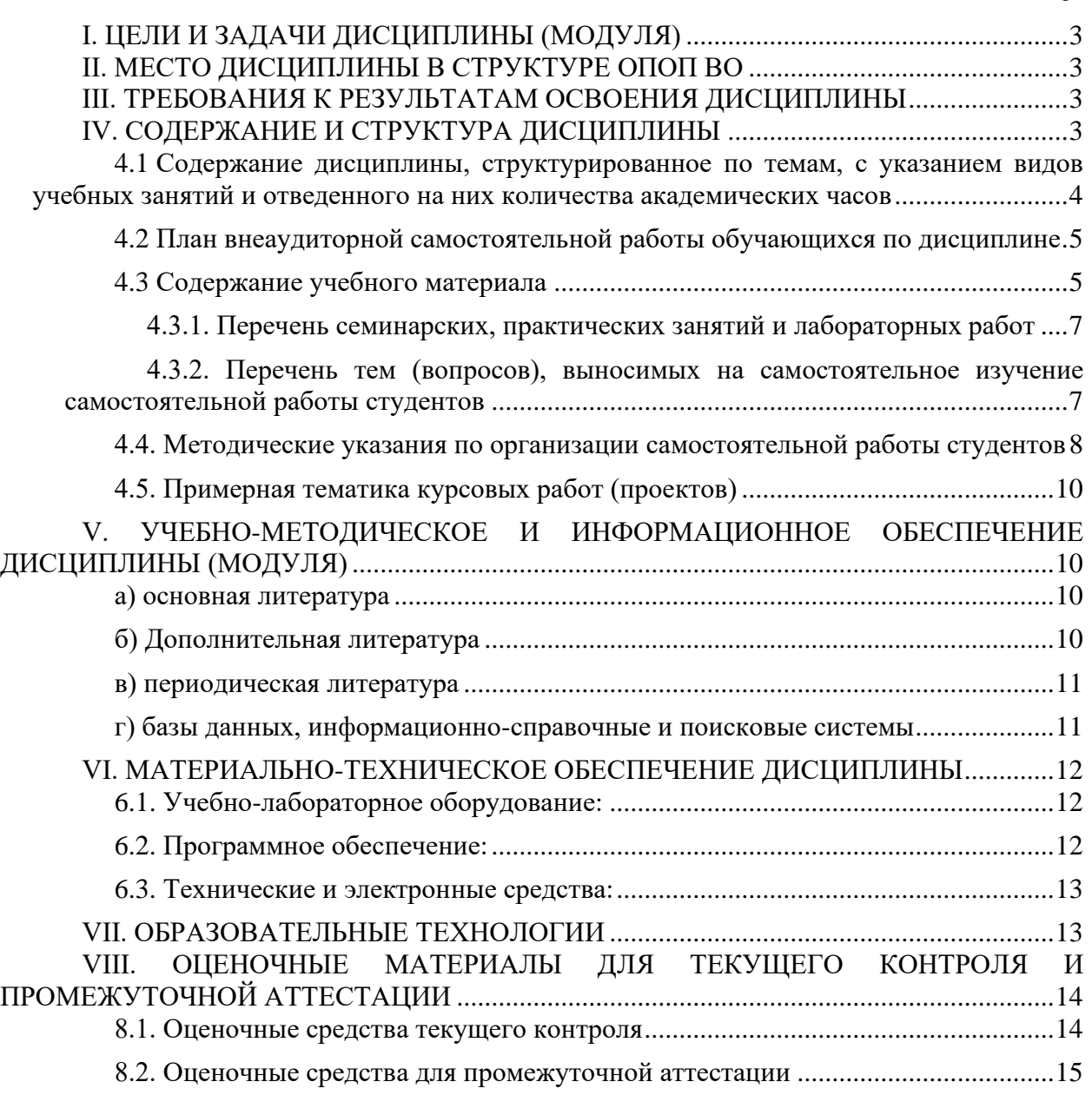

*.*

### **I. ЦЕЛИ И ЗАДАЧИ ДИСЦИПЛИНЫ (МОДУЛЯ)**

<span id="page-2-0"></span>Целью изучения дисциплины является формирование теоретических знаний и практических навыков в области разработки автономных мобильных электронномеханических устройств (роботов) на базе микроконтроллерных плат и их программирования.

Задачи.

1. Изучить принципы проектирования, программирования и разработки электронных устройств на основе микроконтроллерных плат.

2. Сформировать навыки использования микроконтроллерных плат для решения простых и сложных задач в области электроники.

3. Сформировать навыки программного управления электронными устройствами, выполненными на основе микроконтроллерных плат.

4. Сформировать навыки построения мобильных платформ (автономных роботов).

### **II. МЕСТО ДИСЦИПЛИНЫ В СТРУКТУРЕ ОПОП ВО**

<span id="page-2-1"></span>2.1. Учебная дисциплина (модуль) «Автономные роботы: восприятие, планирование и принятие решений» относится к части, формируемой участниками образовательных отношений Блок 1.Дисциплины (модули)

2.2. Для изучения данной учебной дисциплины (модуля) необходимы знания, умения и навыки, формируемые предшествующими дисциплинами*:*. Математические методы и модели поддержки принятия решений

2.3. Перечень последующих учебных дисциплин, для которых необходимы знания, умения и навыки, формируемые данной учебной дисциплиной для написания ВКР.

#### **III. ТРЕБОВАНИЯ К РЕЗУЛЬТАТАМ ОСВОЕНИЯ ДИСЦИПЛИНЫ**

<span id="page-2-2"></span>Процесс освоения дисциплины направлен на формирование компетенций (элементов следующих компетенций) в соответствии с ФГОС ВО и ОП ВО по данному направлению подготовки:

| Компетенция                  | Индикаторы<br>компетенций | Результаты обучения              |
|------------------------------|---------------------------|----------------------------------|
| ПК-1 Способность формировать | $\Pi$ K-1.1               | Знает приемы стратегического     |
| стратегию информатизации     |                           | планирования, методологию и      |
| прикладных процессов и       |                           | технологию создания прикладных   |
| создания прикладных ИС в     |                           | ИС                               |
| соответствии со стратегией   | $\Pi$ K-1.2               | Формирует стратегию              |
| развития предприятий         |                           | информатизации прикладных        |
|                              |                           | процессов и создавать прикладные |
|                              |                           | ИС малого и среднего уровня      |
|                              |                           | сложности                        |

**Перечень планируемых результатов обучения по дисциплине (модулю), соотнесенных с индикаторами достижения компетенций**

## <span id="page-2-3"></span>**IV. СОДЕРЖАНИЕ И СТРУКТУРА ДИСЦИПЛИНЫ**

Трудоемкость дисциплины составляет 2 зачетных единицы, 72 часа. Форма промежуточной аттестации: Зачет

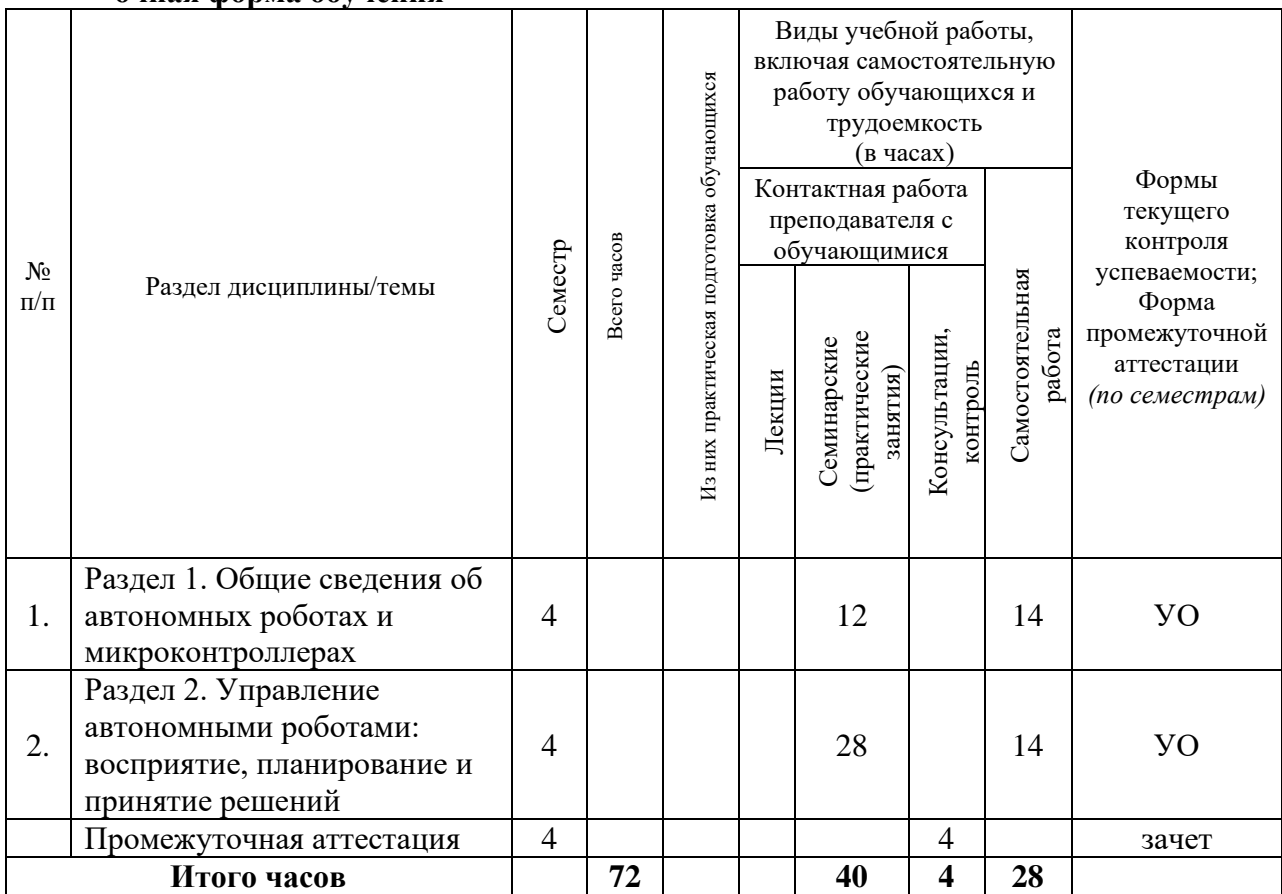

## <span id="page-3-0"></span>**4.1 Содержание дисциплины, структурированное по темам, c указанием видов учебных занятий и отведенного на них количества академических часов очная форма обучения**

# **очно-заочная форма обучения**

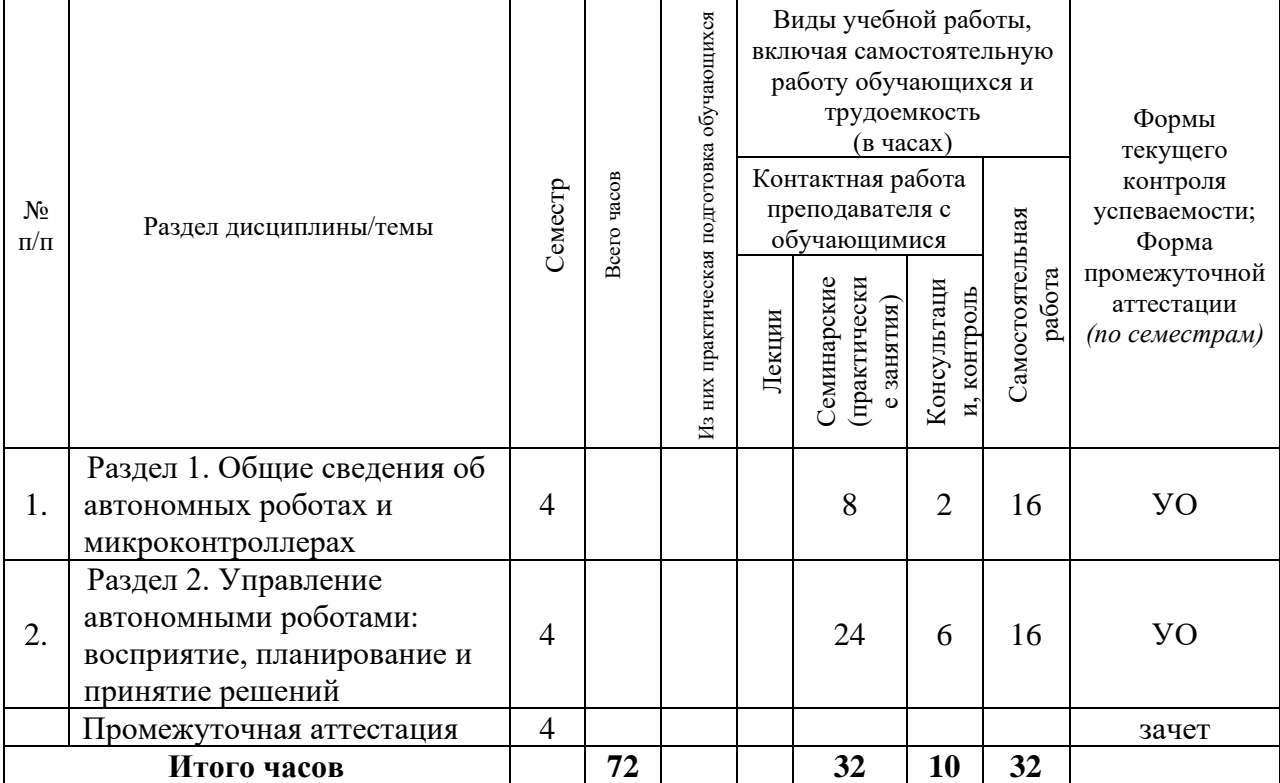

# <span id="page-4-0"></span>**4.2 План внеаудиторной самостоятельной работы обучающихся по дисциплине**

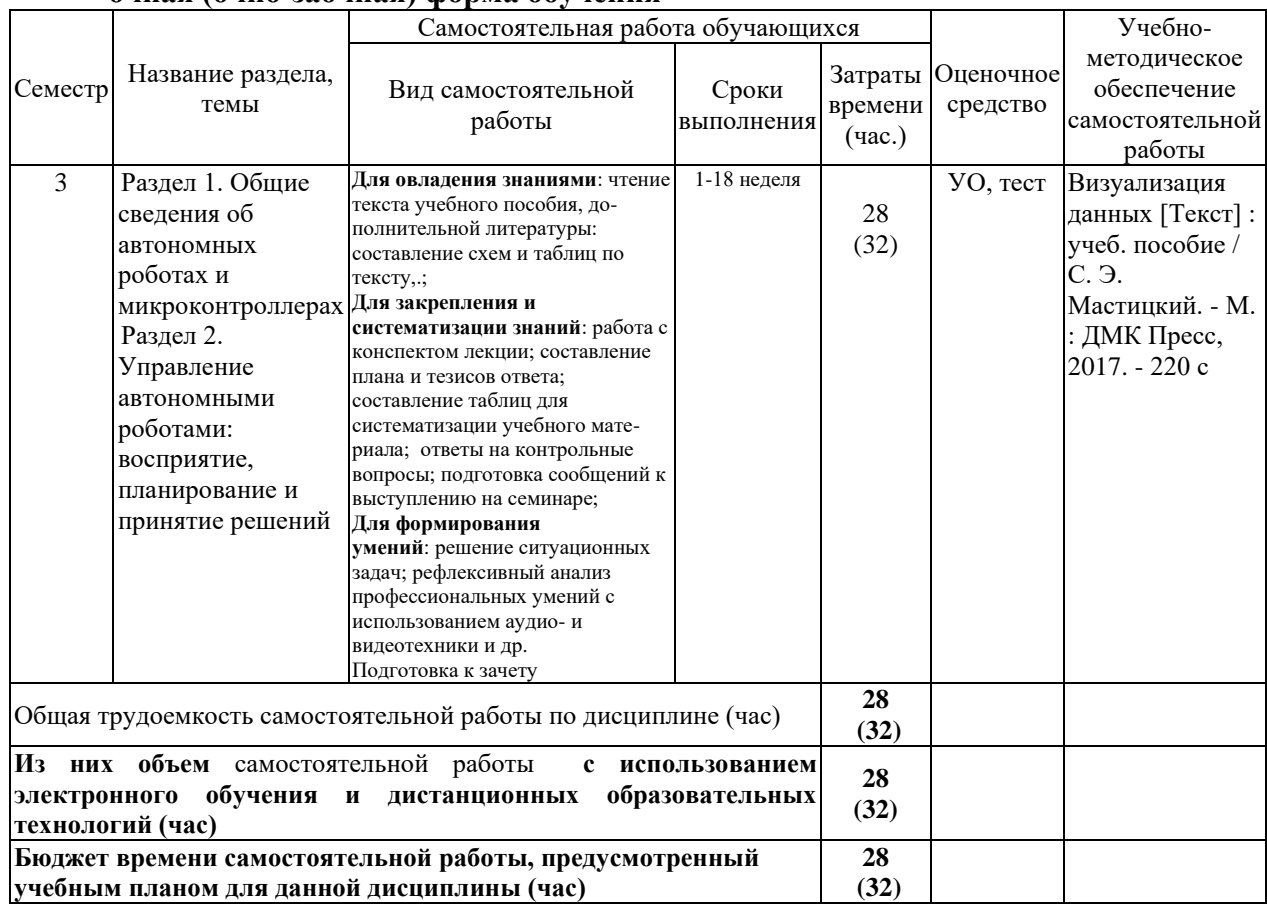

# **очная (очно-заочная) форма обучения**

# **4.3 Содержание учебного материала**

<span id="page-4-1"></span>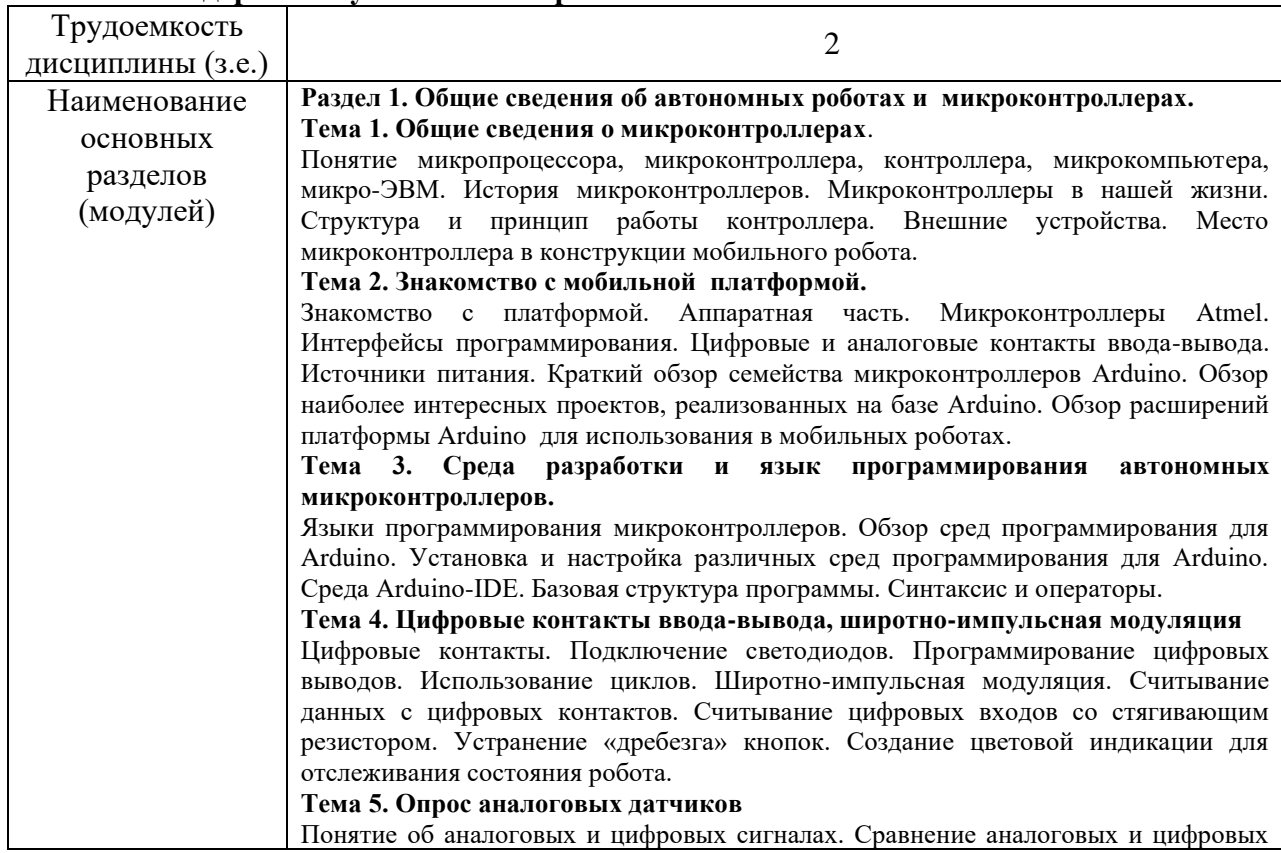

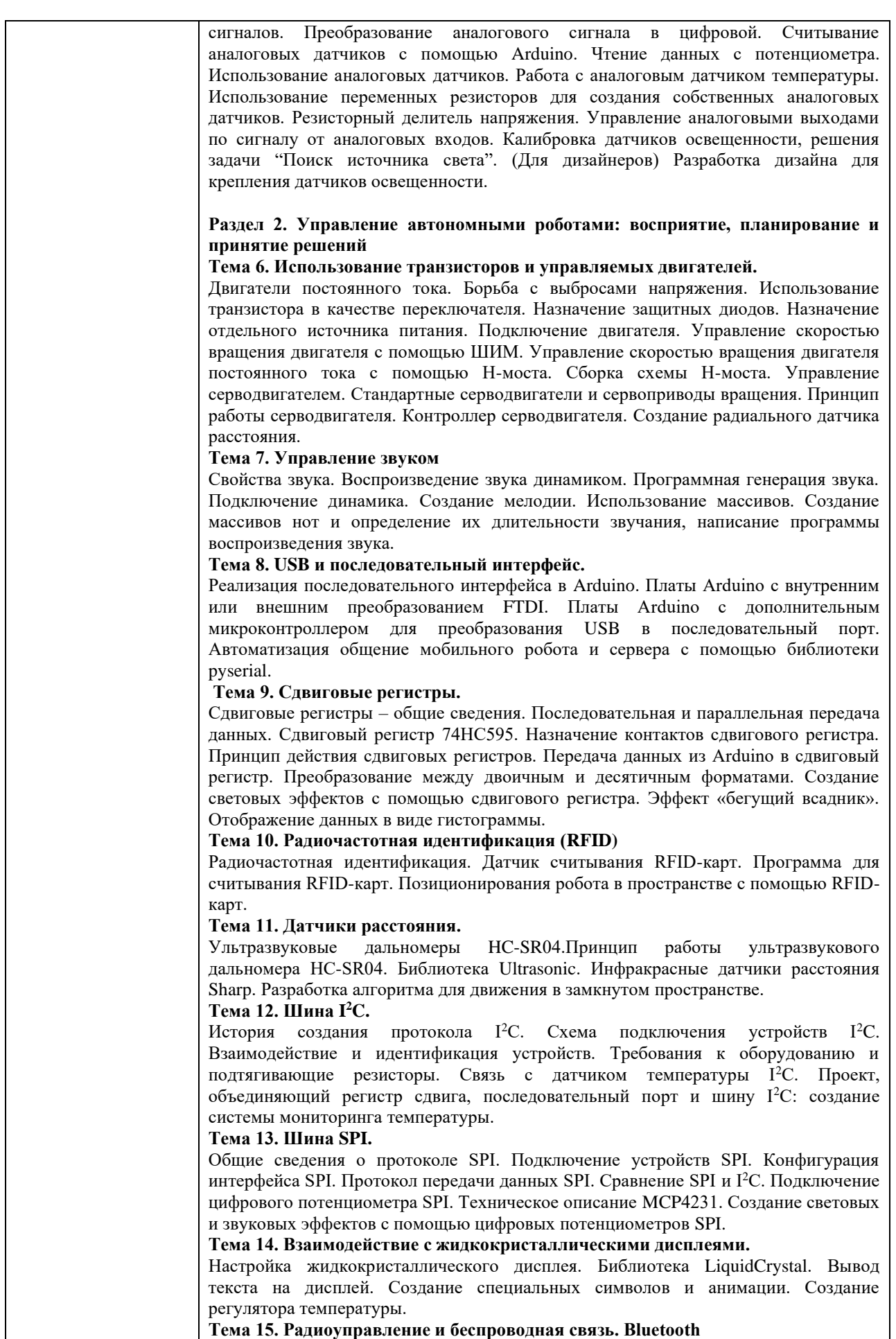

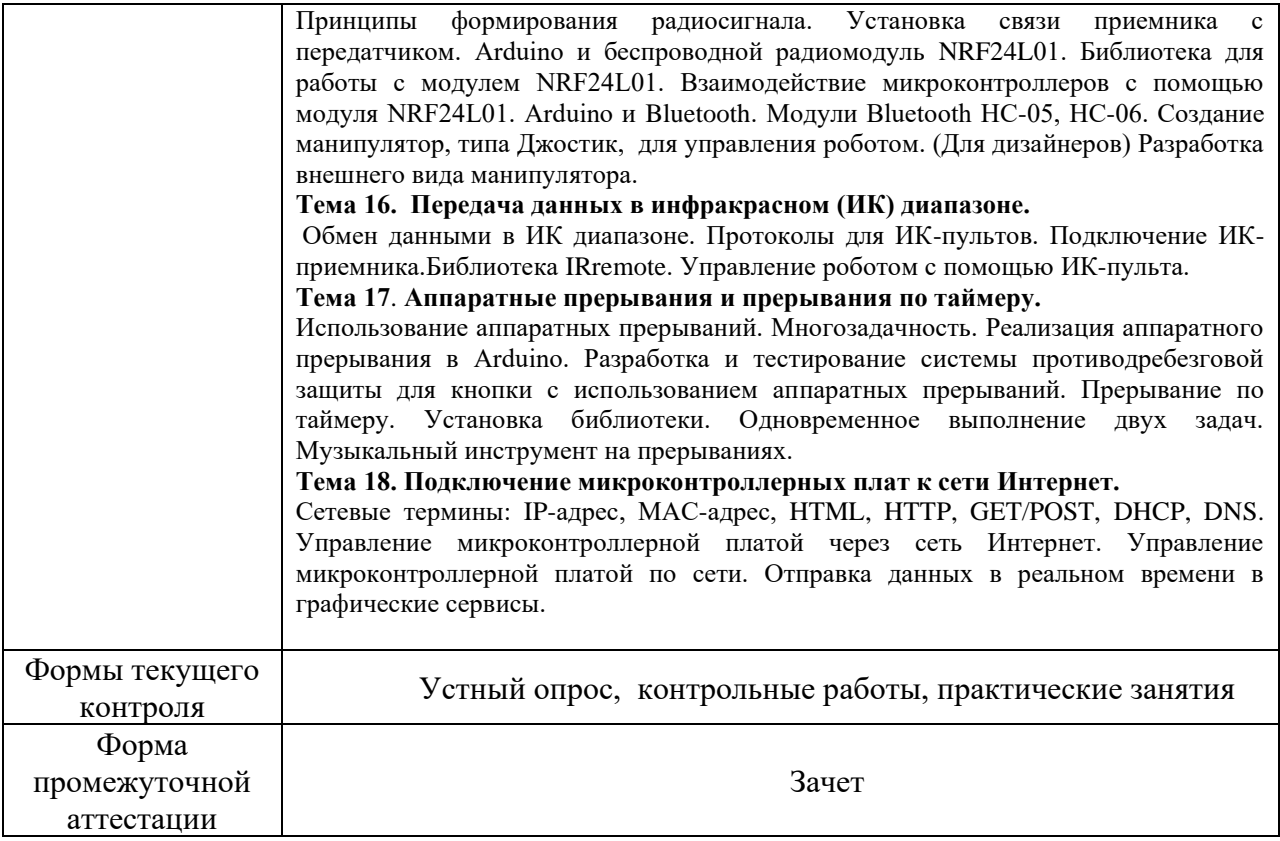

# **4.3.1. Перечень семинарских, практических занятий и лабораторных работ очная (очно-заочная) форма обучения**

<span id="page-6-0"></span>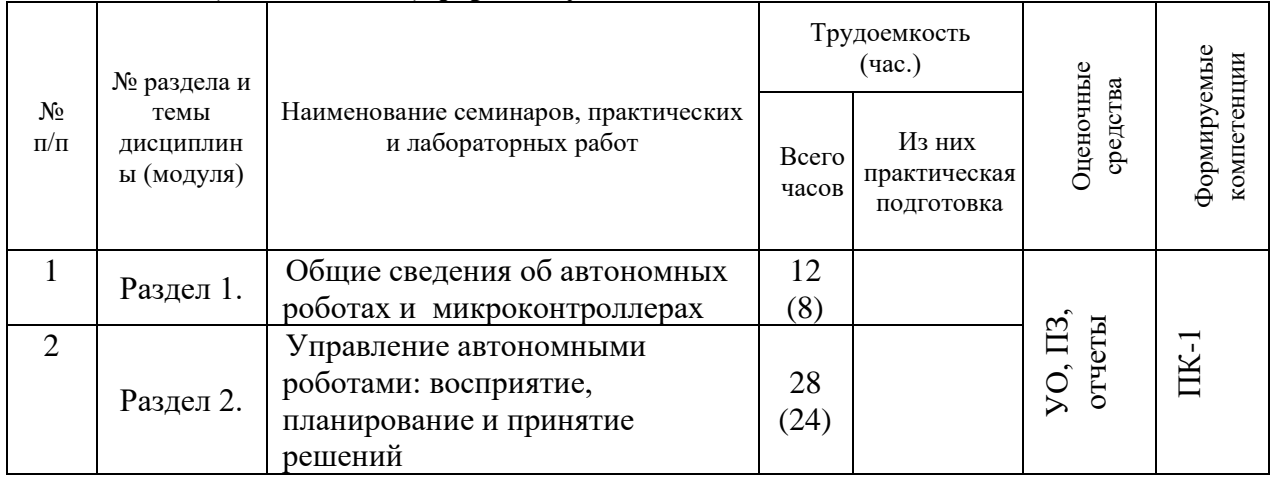

# <span id="page-6-1"></span>**4.3.2. Перечень тем (вопросов), выносимых на самостоятельное изучение самостоятельной работы студентов**

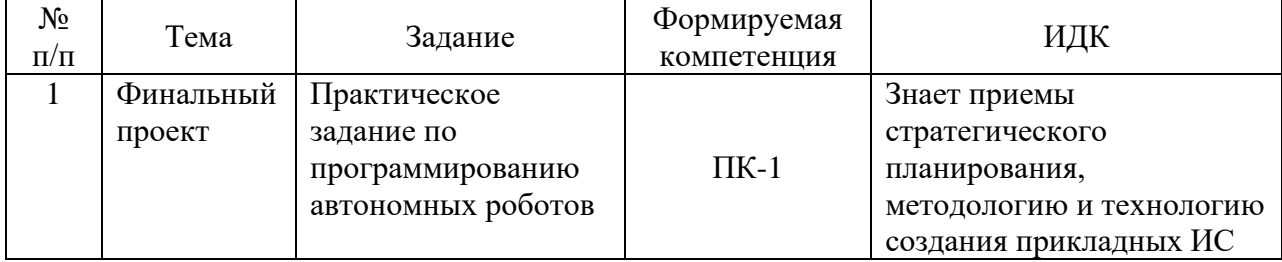

### <span id="page-7-0"></span>**4.4. Методические указания по организации самостоятельной работы студентов**

Самостоятельная работа студентов всех форм и видов обучения является одним из обязательных видов образовательной деятельности, обеспечивающей реализацию требований Федеральных государственных стандартов высшего профессионального образования. Согласно требованиям нормативных документов самостоятельная работа студентов является обязательным компонентом образовательного процесса, так как она обеспечивает закрепление получаемых на лекционных занятиях знаний путем приобретения навыков осмысления и расширения их содержания, навыков решения актуальных проблем формирования общекультурных и профессиональных компетенций, научно-исследовательской деятельности, подготовки к семинарам, лабораторным работам, сдаче зачетов и экзаменов. Самостоятельная работа студентов представляет собой совокупность аудиторных и внеаудиторных занятий и работ. Самостоятельная работа в рамках образовательного процесса в вузе решает следующие з а д а ч и:

— закрепление и расширение знаний, умений, полученных студентами во время аудиторных и внеаудиторных занятий, превращение их в стереотипы умственной и физической деятельности;

— приобретение дополнительных знаний и навыков по дисциплинам учебного плана;

— формирование и развитие знаний и навыков, связанных с научноисследовательской деятельностью;

— развитие ориентации и установки на качественное освоение образовательной программы;

— развитие навыков самоорганизации;

— формирование самостоятельности мышления, способности к саморазвитию, самосовершенствованию и самореализации;

— выработка навыков эффективной самостоятельной профессиональной теоретической, практической и учебно-исследовательской деятельности.

**Подготовка к практическому занятию.** Подготовка к практическому занятию включает следующие элементы самостоятельной деятельности: четкое представление цели и задач его проведения; выделение навыков умственной, аналитической, научной деятельности, которые станут результатом предстоящей работы. Выработка навыков осуществляется с помощью получения новой информации об изучаемых процессах и с помощью знания о том, в какой степени в данное время студент владеет методами исследовательской деятельности, которыми он станет пользоваться на практическом занятии. Подготовка к практическому занятию нередко требует подбора материала, данных и специальных источников, с которыми предстоит учебная работа. Студенты должны дома подготовить к занятию 3–4 примера формулировки темы исследования, представленного в монографиях, научных статьях, отчетах. Затем они самостоятельно осуществляют поиск соответствующих источников, определяют актуальность конкретного исследования процессов и явлений, выделяют основные способы доказательства авторами научных работ ценности того, чем они занимаются. В ходе самого практического занятия студенты сначала представляют найденные ими варианты формулировки актуальности исследования, обсуждают их и обосновывают свое мнение о наилучшем варианте. Время на подготовку к практическому занятию по нормативам составляет не менее 0,2 часа.

**Подготовка к контрольной работе.** Контрольная работа назначается после изучения определенного раздела (разделов) дисциплины и представляет собой совокупность развернутых письменных ответов студентов на вопросы, которые они заранее получают от преподавателя. Самостоятельная подготовка к контрольной работе включает в себя: — изучение конспектов лекций, раскрывающих материал, знание которого проверяется контрольной работой; повторение учебного материала, полученного при подготовке к семинарским, практическим занятиям и во время их проведения; изучение дополнительной литературы, в которой конкретизируется содержание проверяемых знаний; составление в мысленной форме ответов на поставленные в контрольной работе вопросы; формирование психологической установки на успешное выполнение всех заданий. Время на подготовку к контрольной работе по нормативам составляет 2 часа.

 **Подготовка к зачету** (в том числе к дифференцированному при отсутствии экзамена по дисциплине). Самостоятельная подготовка к зачету должна осуществляться в течение всего семестра. Подготовка включает следующие действия: перечитать все лекции, а также материалы, которые готовились к семинарским и практическим занятиям в течение семестра, соотнести эту информацию с вопросами, которые даны к зачету, если информации недостаточно, ответы находят в предложенной преподавателем литературе. Рекомендуется делать краткие записи. Время на подготовку к зачету по нормативам составляет не менее 4 часов.

#### **Формы внеаудиторной самостоятельной работы**

**Составление глоссария** Цель самостоятельной работы: повысить уровень информационный культуры; приобрести новые знания; отработать необходимые навыки в предметной области учебного курса. Глоссарий — словарь специализированных терминов и их определений. Статья глоссария — определение термина. Содержание задания: сбор и систематизация понятий или терминов, объединенных общей специфической тематикой, по одному либо нескольким источникам. Выполнение задания: 1) внимательно прочитать работу; 2) определить наиболее часто встречающиеся термины; 3) составить список терминов, объединенных общей тематикой; 4) расположить термины в алфавитном порядке; 5) составить статьи глоссария: — дать точную формулировку термина в именительном падеже; — объемно раскрыть смысл данного термина Планируемые результаты самостоятельной работы: способность студентов решать стандартные задачи профессиональной деятельности на основе информационной и библиографической культуры с применением информационно-коммуникационных технологий и с учетом основных требований информационной безопасности.

**Разработка проекта** (индивидуального, группового) Цель самостоятельной работы: развитие способности прогнозировать, проектировать, моделировать. Проект — «ограниченное во времени целенаправленное изменение отдельной системы с установленными требованиями к качеству результатов, возможными рамками расхода средств и ресурсов и специфической организацией». Выполнение задания: 1) диагностика ситуации (проблематизация, целеполагание, конкретизация цели, форматирование проекта); 2) проектирование (уточнение цели, функций, задач и плана работы; теоретическое моделирование методов и средств решения задач; детальная проработка этапов решения конкретных задач; пошаговое выполнение запланированных проектных действий; систематизация и обобщение полученных результатов, конструирование предполагаемого результата, пошаговое выполнение проектных действий); 3) рефлексия (выяснение соответствия полученного результата замыслу; определение качества полученного продукта; перспективы его развития и использования). Предполагаемые результаты самостоятельной работы: готовность студентов использовать знание современных проблем науки и образования при решении образовательных и профессиональных задач; готовность использовать индивидуальные креативные способности для оригинального решения исследовательских задач; — способность прогнозировать, проектировать, моделировать.

**Информационный поиск** Цель самостоятельной работы: развитие способности к проектированию и преобразованию учебных действий на основе различных видов информационного поиска. Информационный поиск — поиск неструктурированной документальной информации. Список современных задач информационного поиска:

решение вопросов моделирования; классификация документов; фильтрация, классификация документов; проектирование архитектур поисковых систем и<br>пользовательских интерфейсов; извлечение информации (аннотирование и пользовательских интерфейсов; извлечение информации (аннотирование и реферирование документов); выбор информационно-поискового языка запроса в поисковых системах. Содержание задания по видам поиска: поиск библиографический поиск необходимых сведений об источнике и установление его наличия в системе других источников. Ведется путем разыскания библиографической информации и библиографических пособий (информационных изданий); поиск самих информационных источников (документов и изданий), в которых есть или может содержаться нужная информация; — поиск фактических сведений, содержащихся в литературе, книге (например, об исторических фактах и событиях, о биографических данных из жизни и деятельности писателя, ученого и т. п.). Выполнение задания: 1) определение области знаний; 2) выбор типа и источников данных; 3) сбор материалов, необходимых для наполнения информационной модели; 4) отбор наиболее полезной информации; 5) выбор метода обработки информации (классификация, кластеризация, регрессионный анализ и т.д.); 6) выбор алгоритма поиска закономерностей; 7) поиск закономерностей, формальных правил и структурных связей в собранной информации; 8) творческая интерпретация полученных результатов. Планируемые результаты самостоятельной работы: — способность студентов решать стандартные задачи профессиональной деятельности на основе информационной ибиблиографической культуры с применением информационно-коммуникационных технологий и с учетом основных требований информационной безопасности; готовность использовать знание современных проблем науки и образования при решении образовательных и профессиональных задач. В ФБГОУ ВО «ИГУ» организация самостоятельной работы студентов регламентируется Положением о самостоятельной работе студентов, принятым Ученым советом ИГУ 22 июня 2012 г.

#### **4.5. Примерная тематика курсовых работ (проектов)**

<span id="page-9-0"></span>По данной дисциплине выполнение курсовых проектов (работ) не предусматривается.

# <span id="page-9-1"></span>**V. УЧЕБНО-МЕТОДИЧЕСКОЕ И ИНФОРМАЦИОННОЕ ОБЕСПЕЧЕНИЕ ДИСЦИПЛИНЫ (МОДУЛЯ)**

### **а) основная литература**

<span id="page-9-2"></span>1. Управление внешними устройствами на основе микроконтроллеров [Электронный ресурс] : учеб. пособие / В. И. Красов. - ЭВК. - Иркутск : Изд-во ИГУ, 2009. - (Компьютерные технологии в физике ; ч. 5, разд. 1). - Режим доступа: ЭЧЗ "Библиотех". - Неогранич. доступ. - 50.00 р.

2. Электротехника и электроника [Электронный ресурс] : учеб. для баклавров : учеб. для студ. вузов, обуч. по напр. подготовки 230100 (654600) "Информатика и вычисл. техника" / О. П. Новожилов. - ЭВК. - М. : Юрайт, 2013. - (Бакалавр). - Режим доступа: ЭЧЗ "Библиотех". - Неогранич. доступ. - ISBN 978-5-9916-1450-4 : 10080.02 р.

### **б) Дополнительная литература**

<span id="page-9-3"></span>1. Микроконтроллеры. Архитектура, программирование, интерфейс [Текст] / В. Б. Бродин, И. И. Шагурин. - М. : Эком, 1999. - 400 с. ; 23 см. - Библиогр.: с. 399. - ISBN 5- 7163-020-0 : 91.00 p., 240.00 p. - 1 экз.

2. Основы микропроцессорной техники [Текст] : учеб. пособие / Ю. В. Новиков, П. К. Скоробогатов. - 3-е изд., испр. - М. : Интернет-Ун-т информ. технологий : Бином. Лаб. знаний, 2006. - 358 с. : ил. ; 21 см. - (Основы информационных технологий). - Библиогр.: с. 356-357. - ISBN 5-9556-0054-х. - ISBN 5-94774-424-4 : 245.31 р., 257.09 р., 257.74 р., 404.00 р. – 1 экз.

3. Бионические роботы. Змееподобные мобильные роботы и манипуляторы [Электронный ресурс] / Шигео Хиросэ = Biologically Inspired Robots: Snake-Like Locomotors and Manipulators. - Москва : Институт компьютерных исследований, 2014. - 272 с. ; есть. - (Динамические системы и робототехника). - Режим доступа: ЭБС "РУКОНТ". - Неогранич. доступ. - ISBN 978-5-4344-0194-4 : Б. ц.

### **в) периодическая литература**

<span id="page-10-0"></span>1. Открытый курс машинного обучения. https://habrahabr.ru/company/ods/blog/322626/

2. http://jsman.ru/mongo-book/ (https://github.com/karlseguin/the-little-mongodb-book)

3. https://www.ibm.com/developerworks/ru/library/l-hadoop-1/index.html

#### **г) базы данных, информационно-справочные и поисковые системы**

<span id="page-10-1"></span>1. Научная электронная библиотека «ELIBRARY.RU» [Электронный ресурс] : сайт. – Режим доступа: http://elibrary.ru/defaultx.asp.

2. Открытая электронная база ресурсов и исследований «Университетская информационная система РОССИЯ» [Электронный ресурс] : сайт. – Режим доступа: http://uisrussia.msu.ru

3. Государственная информационная система «Национальная электронная библиотека» [Электронный ресурс] : сайт. – Режим доступа: http://нэб.рф.

В соответствии с п. 4.3.4. ФГОС ВО, обучающимся в течение всего периода обучения обеспечен неограниченный доступ (удаленный доступ) к электроннобиблиотечным системам:

1. Открытая электронная база ресурсов и исследований «Университетская информационная система РОССИЯ» [Электронный ресурс] : сайт. – Режим доступа: [http://uisrussia.msu.ru](http://uisrussia.msu.ru/) бессрочный

2. Государственная информационная система «Национальная электронная библиотека» [Электронный ресурс] : сайт. – Режим доступа: [http://нэб.рф.](http://нэб.рф/) бессрочный

3. Научная электронная библиотека [«ELIBRARY.RU»](http://elibrary.ru/) [Электронный ресурс] : сайт. – Режим доступа: [http://elibrary.ru/defaultx.asp.](http://elibrary.ru/defaultx.asp) - Контракт № 334/22 от 05.12.2022 г.; Акт от 19.12.2022 г.Срок действия по 31.12. 2023 г.

4. ЭБС «Издательство Лань». ООО «Издательство Лань». Контракт № 274/22 от 28.10.2022г.; Срок действия по 13.11.2023 г. доступ: www[.e.lanbook.com](http://e.lanbook.com/)

5. ЭБС ЭЧЗ «Библиотех». Государственный контракт № 019 от 22.02.2011 г. ООО «Библиотех». Лицензионное соглашение № 019 от 22.02.2011 г. Адрес доступа: <https://isu.bibliotech.ru/> Срок действия: с 22.11.2011 г. бессрочный.

6. ЭБС «Национальный цифровой ресурс «Руконт». ЦКБ «Бибком». Контракт № 286/22 от 08.11.2022г.; Акт от 14.11.2022 г. Срок действия по 13.11.2023г. адрес доступа: <http://rucont.ru/>

7. ЭБС «Айбукс.ру/ibooks.ru». ООО «Айбукс». Контракт № 275/22 от 08.11.2022 г.; Акт №258 от 14.11.2022 г. Срок действия по 13.11.2023г. Адрес доступа: [http://ibooks.ru](http://ibooks.ru/)

8. Электронно-библиотечная система «ЭБС Юрайт». ООО «Электронное издательство Юрайт». Контракт № 250/22 от 14.09.2022г.; Срок действия по 17.10.2023 г. Адрес доступа: <https://urait.ru/>

9. УБД ИВИС**.** Контракт № 275/22 от 28. 10.2022 г.; Акт от 21.11.2022г.Срок действия с 01.01.2023 по 31.12.2023 г. Адрес доступа: [http://dlib.eastview.com](http://dlib.eastview.com/)

10. Электронная библиотека ИД Гребенников. Контракт № 295/22.; Акт от 02.12.22г .Срок действия с 01.01.2023 по 31.12.2023 г. Адрес доступа: [http://grebennikon.ru](http://grebennikon.ru/)

# <span id="page-11-0"></span>**VI. МАТЕРИАЛЬНО-ТЕХНИЧЕСКОЕ ОБЕСПЕЧЕНИЕ ДИСЦИПЛИНЫ**

<span id="page-11-1"></span>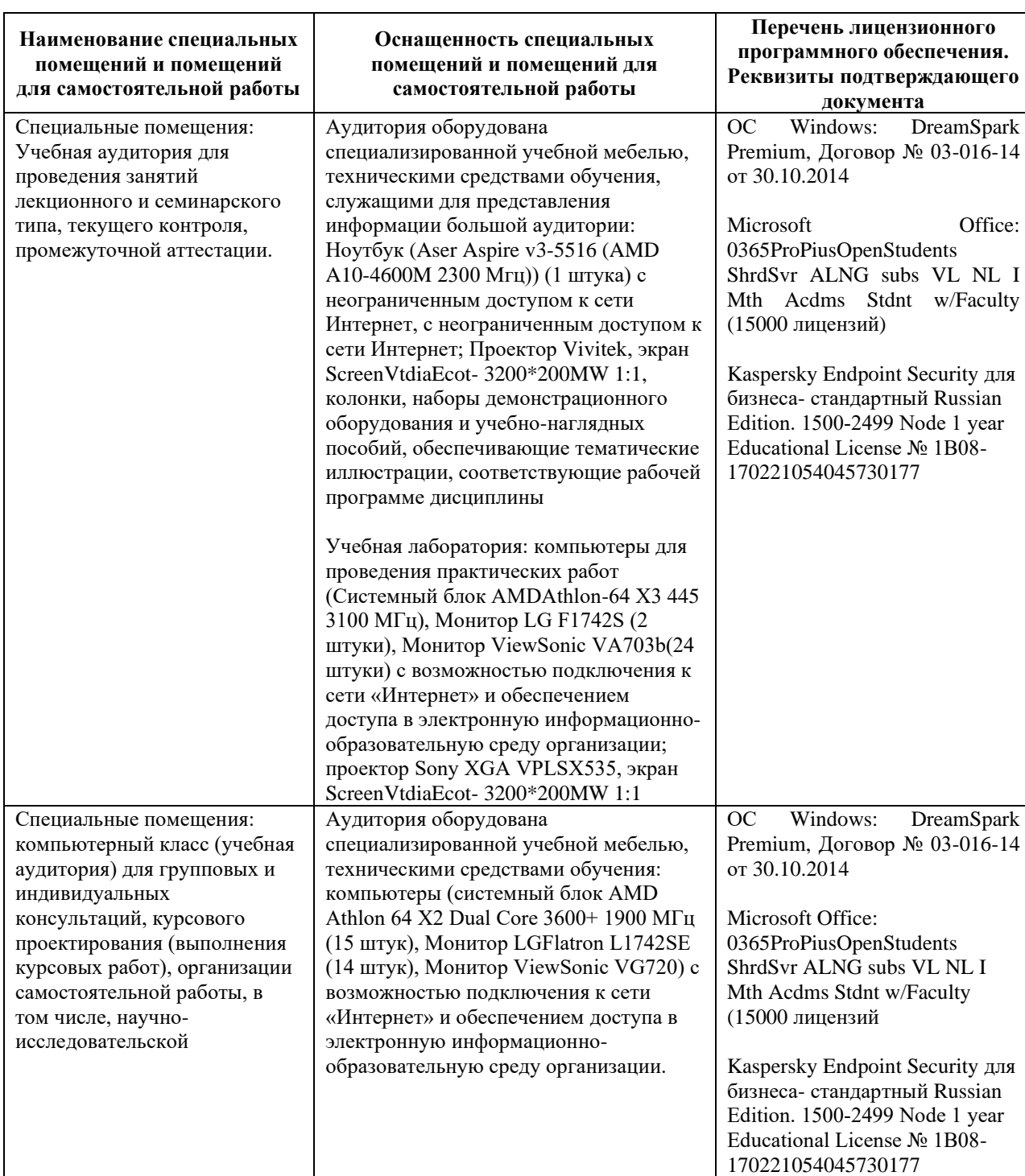

# **6.1. Учебно-лабораторное оборудование:**

# **6.2. Программное обеспечение:**

<span id="page-11-2"></span>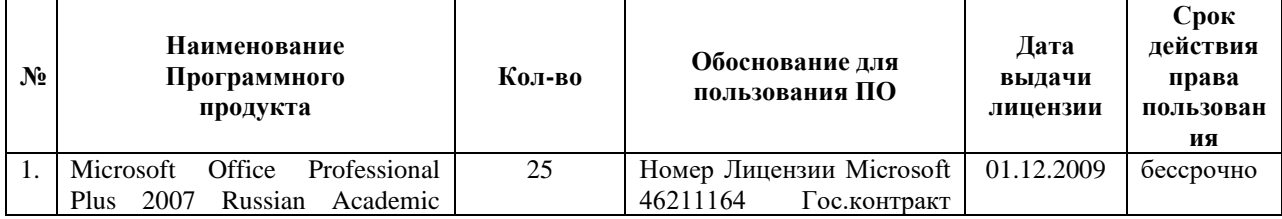

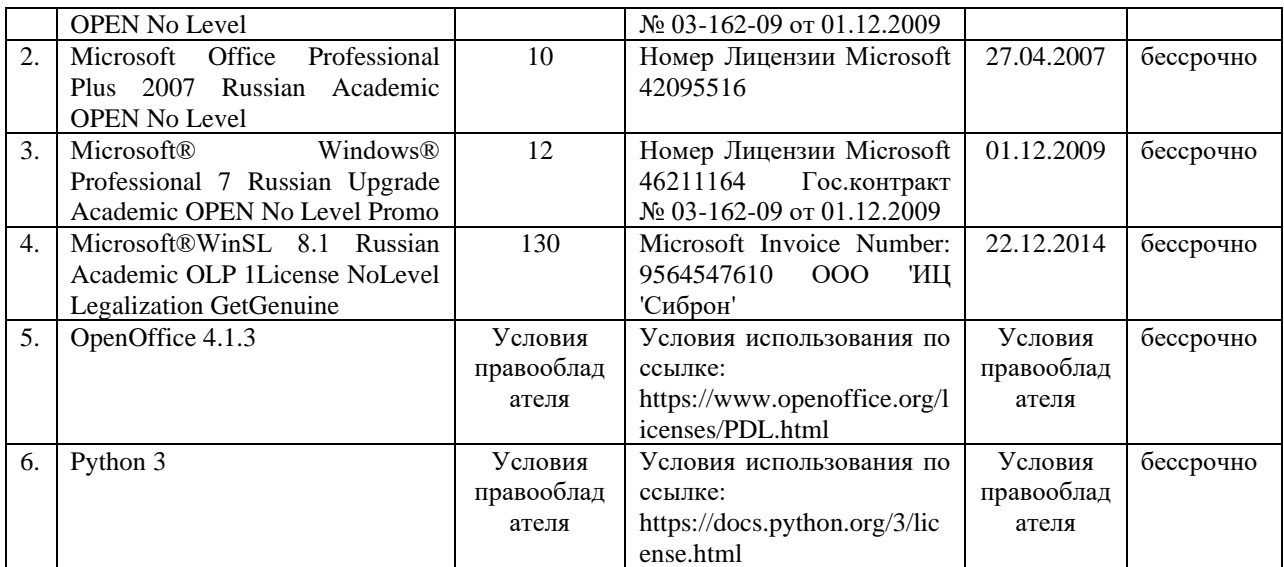

### **6.3. Технические и электронные средства:**

<span id="page-12-0"></span>Методической концепцией преподавания предусмотрено использование технических и электронных средств обучения и контроля знаний студентов: мультимедийные презентации, фрагменты фильмов.

# **VII. ОБРАЗОВАТЕЛЬНЫЕ ТЕХНОЛОГИИ**

.

<span id="page-12-1"></span>При реализации программы данной дисциплины используются различные образовательные технологии.

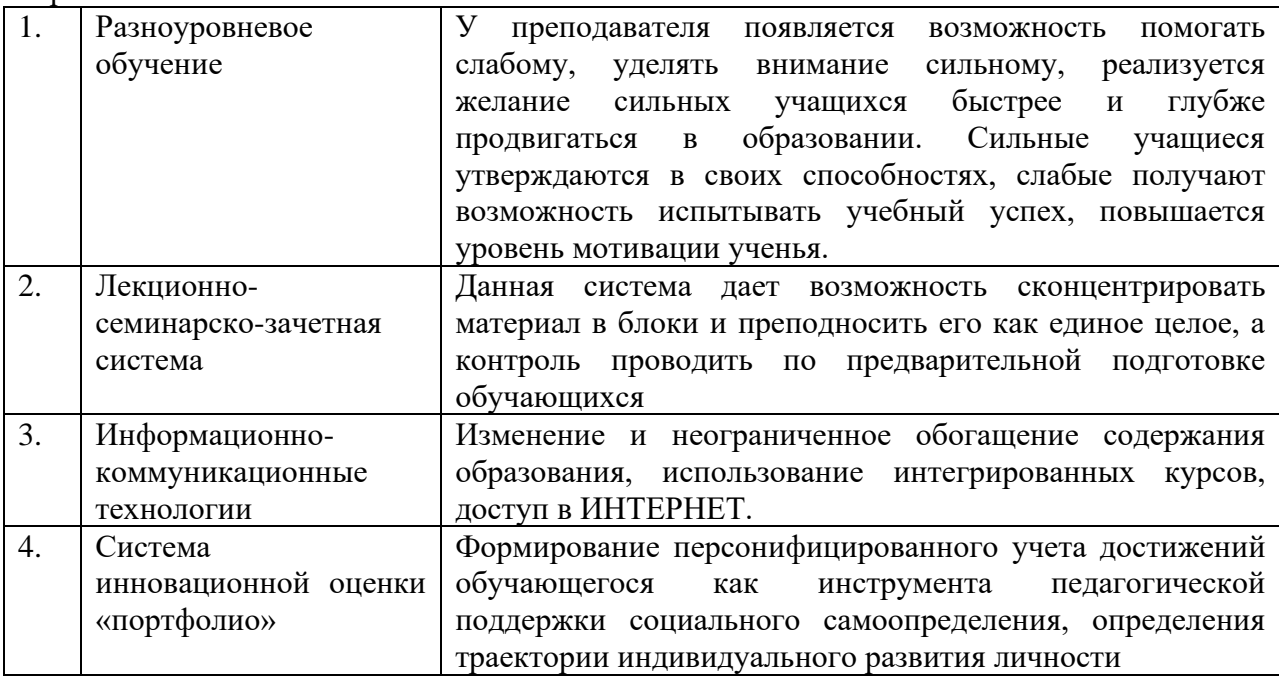

# **Наименование тем занятий с использованием активных форм обучения: очная, очно-заочная форма обучения**

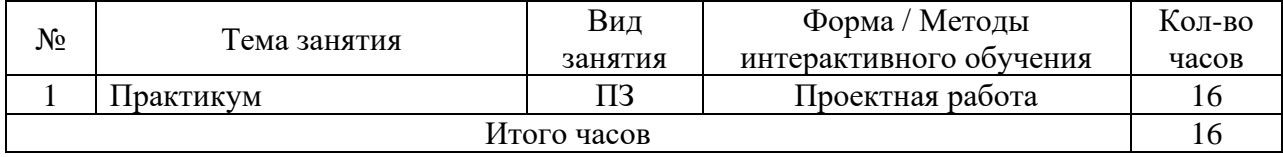

# <span id="page-13-0"></span>VIII. ОЦЕНОЧНЫЕ МАТЕРИАЛЫ ДЛЯ ТЕКУЩЕГО КОНТРОЛЯ И ПРОМЕЖУТОЧНОЙ АТТЕСТАЦИИ

<span id="page-13-1"></span>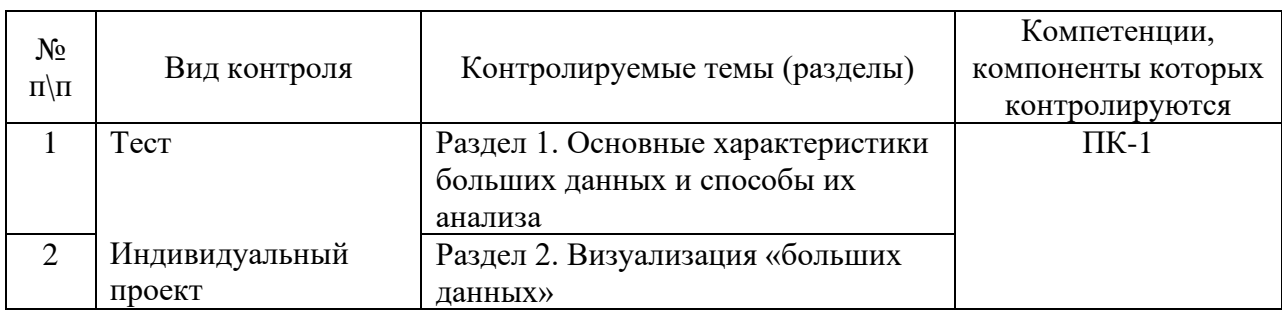

#### 8.1. Оценочные средства текущего контроля

### Демонстрационный вариант контрольной работы

1. Некоторый сегмент сети Интернет состоит из 5000 сайтов. Поисковый сервер в автоматическом режиме составил таблицу ключевых слов для сайтов этого сегмента. Вот ее фрагмент:

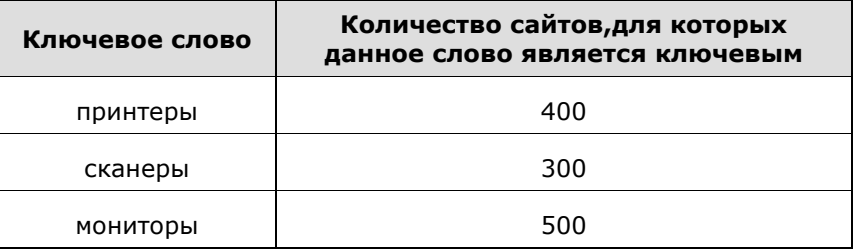

Сколько сайтов будет найдено по запросу (принтеры | мониторы) & сканеры если по запросу принтеры | сканеры было найдено 600 сайтов, по запросу принтеры | мониторы – 900,

а по запросу *сканеры* | мониторы – 750.

2. На рисунке – схема дорог, связывающих города А, В, С, D, E, F, G H. По каждой дороге можно двигаться только в одном направлении, указанном стрелкой. Сколько существует различных путей из города А в город Н?

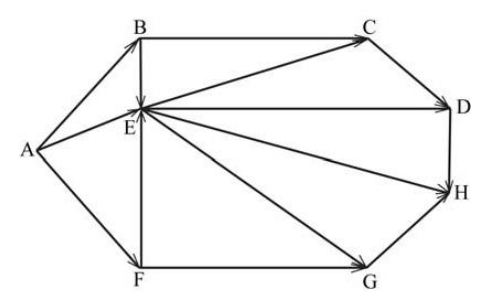

2. Сколько различных решений имеет уравнение

 $((J \rightarrow K) \rightarrow (M \land N \land L)) \land ((J \land \neg K) \rightarrow \neg (M \land N \land L)) \land (M \rightarrow J) = 1$ 

где J, K, L, M, N – логические переменные?

В ответе не нужно перечислять все различные наборы значений J, K, L, M и N, при которых выполнено данное равенство. В качестве ответа нужно указать количество таких наборов.

#### **8.2. Оценочные средства для промежуточной аттестации**

<span id="page-14-0"></span>В качестве оценочных средств для промежуточного контроля выступают результаты сдачи заданий текущей аттестации ( в том числе, вычислительное эссе), оформленные в соответствии с бально-рейтинговой системой.

Правила начисления баллов БРС по дисциплине

1. Посещаемость занятий

Устанавливается следующее соответствие посещаемости занятий (% от общего числа академических часов по дисциплине) баллам БРС:

- менее 50% занятий 0 баллов;
- 50%-85% занятий 5 баллов;
- 85%-100% занятий 10 баллов;

В случае если студент посетил менее 50% от общего числа академических часов по данной дисциплине по уважительной причине (болезни), для компенсации знаний преподавателем может быть назначено такому студенту дополнительное задание при этом баллы БРС не начисляются.

#### 2. Активность студентов

Активность студента на занятии предполагает выполнение студентом сверх предусмотренных учебно-методическим комплексом обязательных заданий по дисциплине следующих видов работ:

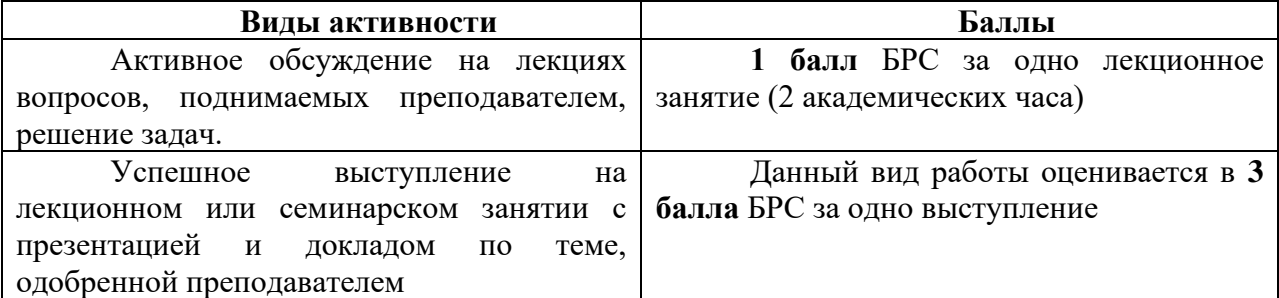

3. Рубежный контроль

Рубежный контроль по данной дисциплине осуществляется на основании своевременной сдачи отчетов о выполненных практических работах.

Баллы БРС присваиваются следующим образом:

- 30 баллов – все практические работы выполнены в срок, в полном объеме, все работы достойны отличной оценки;

- 25 баллов – все практические работы выполнены в срок, в полном объеме, все работы в среднем достойны хорошей оценки;

- 20 баллов – все практические работы выполнены в срок, в полном объеме, все работы в среднем достойны удовлетворительной оценки;

- 10 баллов – все практические работы выполнены в срок, в не полном объеме (не менее 75% заданий), все работы в среднем достойны оценки не ниже хорошей;

- 0 баллов – все практические работы выполнены в срок, в полном объеме, все работы в среднем достойны неудовлетворительной оценки.

До 20 баллов студент может получить на итоговом тестировании по основным темам разделов 1 и 2 курса дисциплины.

От 20 до 40 баллов студент может получить при ответе на вопросы

экзаменационного билета (раздел 1, семестр 3).

От 20 до 40 баллов студент может получить за выполнение итогового проекта (раздел 2, семестр 4).

4. Самостоятельная работа

Баллы БРС присваиваются следующим образом:

- 20 баллов – самостоятельная работа выполнена в срок, в полном объеме, все работы достойны отличной оценки;

- 15 баллов – самостоятельная работа выполнена в срок, в полном объеме, все работы в среднем достойны хорошей оценки;

- 10 баллов – самостоятельная работа выполнена в срок, в полном объеме, все работы в среднем достойны удовлетворительной оценки;

- 5 баллов – самостоятельная работа выполнена в срок, в не полном объеме (не менее 75% заданий), все работы в среднем достойны оценки не ниже хорошей;

- 0 баллов – самостоятельная работа выполнена в срок, в полном объеме, все работы в среднем достойны неудовлетворительной оценки.

Ниже приведены критерии выставления зачета и дифференциального зачет по данной дисциплине, исходя из количества заработанных студентом баллов.

#### **Демонстрационный вариант итогового теста по дисциплине**

Как правильно подключать светодиод? \*

 $\circ$ через защитный диод, любой ножкой к «плюсу»

0 через защитный диод, короткой ножкой к «минусу»

0. через токоограничивающий резистор, короткой ножкой к «минусу»

 $\mathbb{C}$ через токоограничивающий резистор, длинной ножкой к «минусу»

Что ошибочно в данном фрагменте кода, если задача — включить светодиод на порту 13?

```
void setup()
    €
      pinMode(13, INPUT);
    ţ
    void loop ()
    ŧ
      digital Write (13);
      включаем задержку
      delay(1);\}*
П
    не подключена библиотека <LiquidCrystal.h>
\Boxв digitalWrite() не передан параметр, определяющий уровень сигнала
П
    порт 13 сконфигурирован на вход
П
    передан недопустимый параметр в delay()
П
    комментарий не оформлен должным образом
   Каково предназначение портов Arduino, отмеченных тильдой (~)? *
```
П цифровой вход

 $\Box$ аналоговый вход

П цифровой выход

П

выход, поддерживающий широтно-импульсную модуляцияю

*Чтобы с помощью ШИМ сымитировать на пине 3 напряжение 2,5В, какую команду следует использовать? \**

- $\bigcap$ analogWrite(3, 127)
- $\circ$ digitalWrite(3, 2500)
- 0 analogRead(A3, 127)
- О. digitalRead(3, 25)

#### **Что является ошибочным в данном фрагменте кода?**

```
void setup()
void loop ()
ŧ
  int rot = analogRead(13, LDR PIN);rot = map(rot, 0, 64);analogWrite(3, rot*4);
\}
```
*\**

П

П

П

в map() передано недостаточно параметров

- процедура setup() определена некорректно
- П в analogRead() передан лишний параметр
- П константа LDR\_PIN не определена
- П порт 13 не является аналоговым входом

в analogWrite() передано некорректное выражение

*Какое из макроопределений не вызовет ошибок при компиляции и работе программы? \**

- $\circ$ #define POT\_PIN A0
- $\circ$ #define POTPIN,A0
- O #define POT\_PIN A(0)

#### *Каковы особенности использования функции tone()? \**

- во время работы tone() не функционируют аналоговые входы
- П. одновременно можно управлять только одним пьезодинамиком
	- пьезодинамик необходимо подключать к портам 3 или 11
	- во время использования tone() ШИМ не работает ни на одном из портов
	- два пьезодинамика на двух портах могут звучать в стереорежиме, если их подключить к портам 3 и
- 11

П

П

П П П во время использования tone() ШИМ не работает на портах 3 и 11 *Каким образом собирается резистивный датчик освещенности? \**  $\bigcirc$ светодиод помещается в схему делителя напряжения между аналоговым входом и землей  $\circ$ фоторезистор помещается в схему делителя напряжения между аналоговым входом и землей 0 светодиод помещается между источником 5В и аналоговым входом  $\mathbb{C}$ фоторезистор помещается в схему между выходом с ШИМ и аналоговым входом *Для хранения каких значений предназначена переменная типа boolean? \**  $\circ$ true, false, 0, 1 0. 255, -127, 0 O 3.14, 1, 10.523  $\circ$ Hello, world! **Как сработает данный фрагмент кода при var = 4?** if  $(\text{var } * 3 == 1)$ tone $(12, 3000, 1000)$ ; else if  $(var * 2 == 0)$ analogWrite(9, 127); delay(500): analogWrite(9, 255); ţ. else tone $(12, 5000, 100)$ ; *\**  $\circ$ пьезодинамик издаст звук 5 кГц продолжительностью 1/10 сек o светодиод, подключенный к порту 9, загорится на полсекунды вполсилы, а затем полностью  $\circ$ пьезодинамик издаст звук 3 кГц продолжительностью 1 сек, а затем светодиод, подключенный к порту 9, загорится на полсекунды вполсилы, а затем полностью  $\circ$ пьезодинамик издаст звук 3 кГц продолжительностью 1 сек *Как правильно включать в схему биполярный npn-транзистор? \**  $\circ$ «+» управляемого большого тока к эмиттеру, управляющий ток к базе, «-» управляемого большого тока — к коллектору  $\circ$ «+» управляемого большого тока к коллектору, «-» — к эмиттеру, управляющий ток через резистор к базе O «-» управляемого большого тока к базе, управляющий ток через резистор к коллектору, «+» управляемого большого тока к эмиттеру  $\circ$ управляющий ток к базе, «+» управляемого большого тока к коллектору, «-» — к эмиттеру

*Какова верная схема параллельного включения светодиодов? \**

 $\circ$ каждый светодиод подключен через отдельный резистор, расположенный с любой стороны от светодиода

O каждый светодиод подключен через отдельный резистор, расположенный со стороны катода светодиода

 $\circ$ все светодиоды подключены через общий резистор, расположенный со стороны анодов светодиодов

 $\circ$ все светодиоды подключены через общий резистор, расположенный с любой стороны светодиода

# *Что из нижеперечисленного используется при организации цикла for? \**

- П инициализация переменной-счетчика
- $\Box$ задание условия, при соблюдении которого цикл продолжает выполняться
- П задание правила изменения счетчика
- П. инструкция перехода к следующей итерации до окончания текущей
- Π. создание макроопределений

 $\Box$ 

П.

- П. инструкция досрочного выхода из цикла
	- описание действий, выполняемых при несоблюдении условия

### **Какой набор утверждений верен? \***

O millis() ничего не возвращает, принимает параметром количество миллисекунд, на которые нужно приостановить работу, delay() не принимает параметры и возвращает количество микросекунд, прошедших с момента включения микроконтроллера

O в millis() не передаются аргументы, она возвращает количество миллисекунд, прошедших с момента включения микроконтроллера, delay() ничего не возвращает, принимает параметром количество миллисекунд, на которые нужно приостановить работу

 $\circ$ millis() принимает параметром единицы времени, в которых возвращает время, прошедшее с момента включения микроконтроллера, delay() ничего не возвращает, принимает параметром количество миллисекунд, на которые нужно приостановить работу

### *Выберите верные утверждения: \**

- $\Box$ подтягивающий резистор позволяет избавиться от дребезга
- П стягивающий резистор позволяет избавиться от шума
- П подтягивающий резистор позволяет избавиться от шума
- $\Box$ избавиться от шума возможно только добавив в схему резистор
	- от дребезга невозможно избавиться аппаратным путем

# *Что делает оператор "!"? \**

- $\circ$ возвращает противоположное число
- 0 возвращает обратное число
- O увеличивает операнд на 1
- О логическое "не"

### Каким образом мы можем программно иправлять скоростью коллекторного мотора при использовании в схеме транзистора? \*

- $\bullet$ регулировкой напряжения на выходе Arduino
- $\circ$ путем изменения скважности сигнала на выходе Arduino
- 0 передавая двигателю требуемую скорость по последоваельному соединению
- $\circ$ путем изменения сопротивления на выходе Arduino

### Что относится к полевому MOSFET-транзистору и его использованию? \*

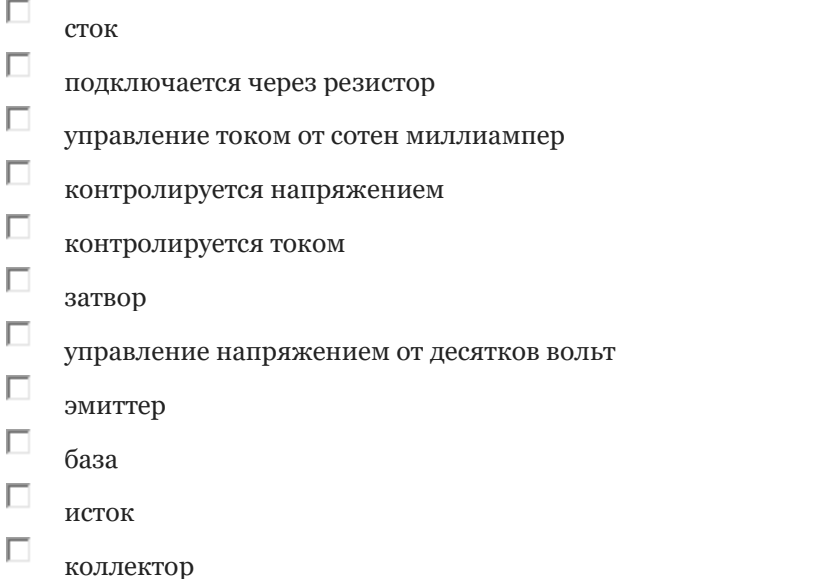

### При каких значениях переменных var1, var2 (соответственно) выражение var1 && var2 возвращает «false»? \*

- $\Box$ true, true
- $\Box$ true, false
- $\Box$ false, true
- $\Box$ false, false

 $\Box$ 

П

П

#### Что из перечисленного позволяет программно устранить дребезг? \*

- 0 настройка порта как INPUT PULLUP
- $\circ$ сохранение состояния кнопки в булевой переменной
- 0 перепроверка состояния кнопки через небольшую паузу после его изменения
- $\circ$ настройка порта как INPUT

### Что относится к определению собственной функции? \*

- создание последовательного соединения с компьютером
- $\Box$ определение типа возвращаемого значения
- $\Box$ список параметров
	- создание идентификатора
	- возврат значения

подключение библиотеки <Math.h>

 $\Box$ 

Какие утверждения о видимости переменных верны в отношении данного фрагмента кола?

```
int counter;
    void setup()
    \{boolean value = digitalRead(2);
      digitalWrite(3, value):
    \lambdavoid loop()₹.
      for (int i = 0; i < 10; \pm i)
      \{counter = i * 2;int result = myFunc(counter);
      \}\mathcal{Y}void myFunc(int var)
    \{int s = \text{var}/2;
      return s:
    \}\astП
    к переменной value можно обратиться в loop()
\Boxк переменной counter можно обратиться только из setup() и loop()
П
    к переменной s нельзя обратиться ниоткуда за пределами myFunc()
\Boxк переменной result можно обратиться только в loop()
\Boxк переменной і можно обратиться из myFunc()
\Boxк переменной var можно обратиться из любого места
   Выберите корректные способы объявления массивов: *
\Boxint myArray<sup>[]</sup> = \{2, 4, 6\}П
    char symbols[]
П
    boolean state[3]
П.
    int sensors[4] = \{4, 6, 7, 9\}\Boxboolean ledPins = \{3, 6, 11\}Какие параметры необходимо передавать функции constrain()? *
\Boxточность округления
\Boxисходный диапазон значений
П.
    выражение, значения которого необходимо ограничить определенным диапазоном
\Boxверхняя граница диапазона
П
    нижняя граница диапазона
```
# Что из себя представляет иправление семисегментным индикатором? \*

 $\circ$ передача напряжения, пропорционального цифре, которую нужно вывести

 $\circ$ передача в индикатор байта данных через последовательное соединение

 $\circ$ включение нужных в данный момент сегментов подачей напряжения на соответствующие ножки

# Какие из перечисленных финкций предназначены для побитовой обработки данных? \*

 $\Box$ shiftOut()

П  $man()$ 

П.  $min()$ 

П  $millis()$ 

П.

П

П

 $\Box$ bitRead()

# Что из перечисленного относится к сдвиговому регистру 74НС595 и его использованию? \*

П микросхема позволяет управлять семисегментным инликатором, используя всего один порт

П микросхема отправляет сигнал на 8 ножек, получая данные с помощью трех

П микросхема дает на выходах инвертированный входной сигнал

для работы с микросхемой используется функция shiftOut()

П. для работы с микросхемой используется функция bitRead()

## Как использовать внешние библиотеки? \*

 $\circ$ библиотека подключается с помощью директивы #define <Library.h> в начале кода, после чего нужно объявить заголовки ее функций и использовать их

 $\circ$ для вызова функции из внешней библиотеки нужно просто передать ей параметр с именем файла библиотеки, например libFunction(library)

 $\circ$ библиотека подключается с помощью директивы #include <Library.h> в начале кода, после чего можно использовать описанные в ней функции в программе

 $\circ$ для использования функции из внешней библиотеки нужно сохранить ваш скетч с именем, совпадающим с названием библиотеки, например, Library.ino

# Какие из утверждений о типе данных float верны? \*

П в переменных типа float можно хранить обыкновенные дроби

П при использовании переменных ланного типа нужно указывать нулевую дробную часть используемых целых констант

переменные данного типа могут принимать значения только от -32768 до 32767

вычисления с float происходят медленнее, чем с целыми числами

П вычисления с переменными данного типа имеют высокую точность, до 34 знаков после запятой

# Каким образом происходит работа с термистором? \*

 $\circ$ термистор включается в схему делителя напряжения между питанием и цифровым портом, поддерживающим ШИМ, для получения температуры мы измеряем скважность сигнала

O термистор включается в схему делителя напряжения между землей и аналоговым входом. полученное на входе значение преобразуется с помощью формулы в градусы

 $\circ$ термистор подключается к цифровому входу с использованием подтягивающего

резистора, для получения температуры мы считаем количество пришедших на порт импульсов

## Для чего можно использовать последовательное соединение? \*

- П отправка показаний датчика для отладки
- $\Box$ выгрузка данных о проведенных измерениях
- П. получение команды с компьютера или другого устройства
- $\Box$ чтение аналогового сигнала с датчика

 $\Box$ 

П.

Что связано с использованием последовательного соединения на Arduino Uno?  $*$ 

П. последовательное соединение может работать только в одном направлении

П при установке соединения программа начинает исполняться заново

П. одновременно с передачей данных не получится использовать цифровые порты 0 и 1

П. для начала обмена данными необходимо установить соединение

П для использования последовательного соединения необходимо настроить один порт на вход, а другой на выход

для начала обмена данными нужно указать скорость соединения на обеих его сторонах

Какой набор итверждений корректен? \*

 $\circ$ объекты создаются с помощью директивы #object, а методы для работы с ними вызываются как все функции

O объекты можно создавать так же как переменные, а затем пользоваться методами соответствующего класса для работы с ними, вызывая их через точку после имени объекта

O объекты следует описывать в отдельной библиотеке и подключать с помошью директивы #include

#### Что из перечисленного верно в отношении работы с сервоприводами? \*

П если мы подключаем сервопривод прямо к Arduino, следует использовать конденсатор для стабилизации питания

методы для работы с сервоприводами доступны без подключения библиотек

П положение, которое следует принять валу сервопривода задается методом write()

П использование метода attach() не избавляет от необходимости конфигурировать порт на выход

Как работает защитный диод? \*

 $\circ$ перегорает при превышении допустимого напряжения на затворе, при пробое в обратном направлении не восстанавливается

 $\circ$ пропускает ток только от анола к католу, пробивается в обратном направлении при большом напряжении, после пробоя восстанавливается

- $\circ$ используется в обратном направлении для получения фиксированного напряжения
- $\circ$ открывается при подаче напряжения на базу и закрывается при падении напряжения

### Что относится к работе с ЖК-дисплеем? \*

П использование последовательного соединения

П использование библиотеки <LiquidCrystal.h>

- П метод available()
- П. метод setCursor()

П.

невозможность использовать кириллицу

### Выберите верное утверждение: \*

 $\circ$ String - это массив символов (char), работать с ним нужно так же как с любым массивом

0 String — это объект для работы со строками, с ним можно использовать готовые методы

O string — это объект для работы со строками, но объявлять и работать с ним нужно, как с массивом

O string - это массив символов, но к нему можно применять специальные методы для работы со строками

### Почему при использовании в вычислениях символа 'о', полученного с помошью Serial.read(), возможны ошибки?\*

 $\mathbf C$ потому что если не привести значение полученного символа к числовому, будет использоваться числовой код символа из таблицы кодировки

 $\circ$ потому что цифра о и буква О это один и тот же символ

 $\circ$ потому что деление на о запрещено

### Как работает цикл while()? \*

 $\circ$ лействия, описанные внутри цикла, выполняются елиножлы, и если на следующей итерации loop() данное условие верно, они выполняются снова

 $\circ$ действия, описанные внутри цикла, выполняются бесконечно

 $\circ$ действия, описанные внутри цикла, выполняются опеределенное количество раз

o действия, описанные внутри цикла, выполняются циклически до тех пор, пока истинно данное условие

#### Какие из утверждений верны в отношении использования прерываний? \*

П при наступлении отслеживаемого события итерация loop() доходит до конца, и выполняется заданная функция, и начинается новая итерация loop()

П при наступлении отслеживаемого события выполнение программы останавливается, и выполняется заданная функция

П если функция, назначенная на прерывание, использует глобальную переменную, которую также использует основной код, эта переменная должна быть объявлена с использованием ключевого слова volatile

 $\Box$ если функция, назначенная на прерывание, использует глобальную переменную, которую также использует основной код, эта переменная должна быть объявлена с использованием ключевого слова continue

П отслеживать можно изменение сигнала с низкого на высокий и высокий сингал на портах 3, 5, 6, 9, 10, 11 Arduino Uno

П. отслеживать можно изменение сигнала с низкого на высокий, с высокого на низкий и низкий сингал на портах 2 и 3 Arduino Uno

п в функции прерывния нельзя использовать millis()

П в функции прерывания нельзя использовать delay()

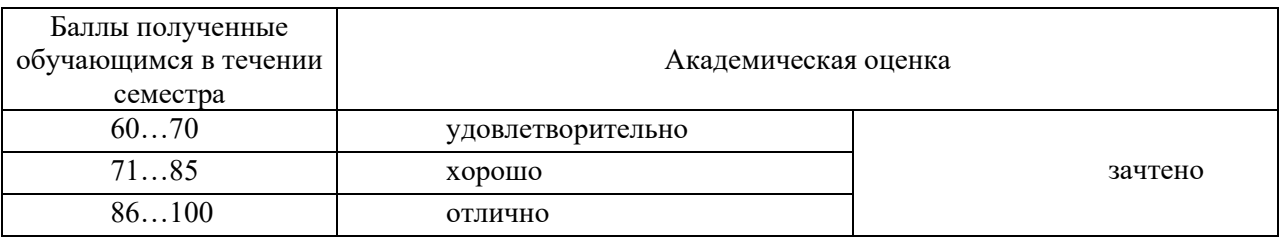

### **Разработчики:**

доцент должных А.Г. Балахчи *(подпись) (занимаемая должность) (инициалы, фамилия)*

Документ составлен в соответствии с требованиями ФГОС ВО по направлению 09.04.03 «Прикладная информатика», утвержденного приказом Министерства образования и науки Российской Федерации от 19 сентября 2017 г. № 916, с учетом требований профессиональных стандартов «Руководитель проектов в области информационных технологий» (утвержден приказом Министерства труда и социальной защиты Российской Федерации от 18 ноября 2014 г. № 893н) и «Специалист по информационным системам» (утвержден приказом Министерства труда и социальной защиты Российской Федерации от 18 ноября 2014 г. № 896н).

Программа утверждена на заседании кафедры прикладной информатики и документоведения «14» марта 2023 г.

Протокол № 8. Зав. кафедрой А.В. Рохин

*Настоящая программа, не может быть воспроизведена ни в какой форме без предварительного письменного разрешения кафедры-разработчика программы.*